# **Module de formation en ligne**

**Système de contrôle des mouvements des produits soumis à accises (EMCS) – Module d'activité principal de formation en ligne**

**Enseignements de la formation**

Voici un résumé pratique des informations les plus importantes du cours.

# **1 Introduction**

Le module d'activité principal du système de contrôle des mouvements des produits soumis à accises (EMCS) est conçu pour vous former sur les acteurs impliqués dans le mouvement des produits soumis à accises et vous aider à trouver rapidement et facilement ce dont vous avez besoin concernant les principaux processus de l'EMCS.

Cette formation se compose des unités suivantes:

- Présentation et réception
	- **Scénario standard**
	- **EXECUTE:** Situations potentielles
	- Rappels des délais
	- Suivi
	- Variantes
- **•** Exportation
- Gestion des données d'inscription
- Gestion des données de référence

# **1.1 Objectifs d'apprentissage**

Au terme de ce cours, vous serez en mesure de maîtriser:

la présentation et la réception dans le cadre du scénario standard:

- o la présentation d'un document administratif électronique (e-AD);
- o la présentation d'un accusé de réception;
- o l'annulation ou le rejet d'un document administratif électronique (e-AD) dans le cadre du scénario standard;
- o le changement de destination du mouvement ou le fractionnement d'un envoi par l'expéditeur.
- Rappels relatifs à la présentation et à la réception:
	- o à l'expiration du délai pour un envoi qui a été entièrement ou partiellement refusé ou rejeté;
	- o à l'expiration du délai pour la mise à jour des champs de destination;
	- o à l'expiration du délai de réception de l'accusé de réception.
- Suivi de la présentation et de la réception:
	- o les procédures de traitement après livraison: la communication de messages d'explication concernant les excédents ou les manquants relatifs à l'envoi reçu;
	- o la présentation d'un rapport d'événement
- Les détails spécifiques relatifs aux autres variantes de la présentation et de la réception:
	- o une livraison directe;
	- o une importation;
	- o un destinataire enregistré occasionnel;
	- o un destinataire exonéré
- Pour un envoi qui circule sous le régime de suspension de droits:
	- o la domiciliation à l'exportation;
	- o l'opération au bureau d'exportation;
	- $\circ$  la confirmation ou l'annulation de la sortie
- Consultation
	- o des informations d'enregistrement;
	- o des données de référence publiques;
	- o de la liste des bureaux d'accise (EOL).

## **1.2 Plan du cours**

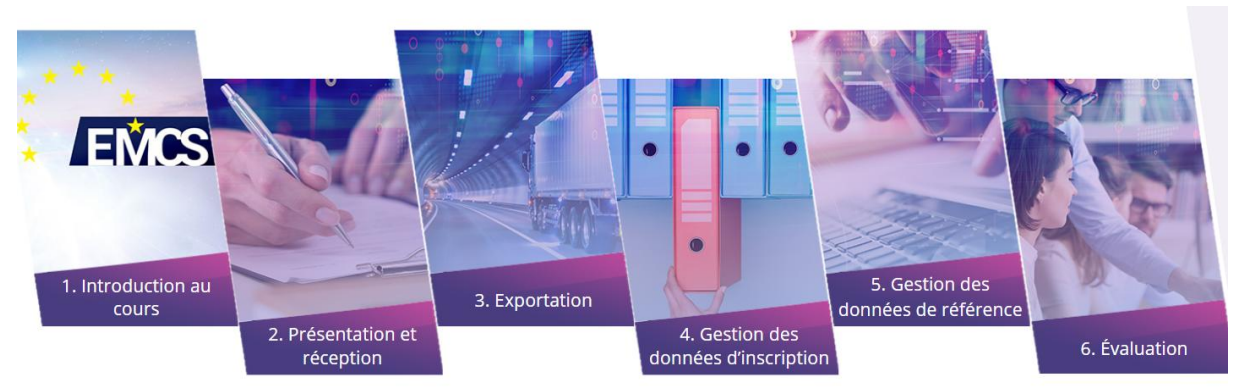

# **2 Présentation et réception**

#### **2.2. Scénario standard**

Dans cette section, vous étudierez la présentation d'un projet d'e-AD dans le cadre du scénario standard.

#### Qui est impliqué et en quoi?

**L'expéditeur**: Une personne physique ou morale qui est autorisée à envoyer des produits soumis à accise sous un régime de suspension de droits.

**Le destinataire**: Une personne physique ou morale qui est autorisée à recevoir des produits soumis à accise sous un régime de suspension de droits.

**L'État membre (EM) d'expédition**: Il s'agit de l'administration de l'État membre de l'expéditeur dans lequel les produits soumis à accise doivent être expédiés.

**L'État membre (EM) de destination**: Il s'agit de l'administration de l'État membre du destinataire dans lequel les produits soumis à accise doivent être livrés ou utilisés.

#### **2.2.1. Présentation d'un e-AD**

Un entrepositaire agréé ou un expéditeur enregistré souhaite expédier des produits soumis à accise sous un régime de suspension de droits d'un entrepôt fiscal (ou du lieu d'importation dans le cas d'un expéditeur enregistré) vers un autre entrepôt fiscal ou vers un destinataire habilité à recevoir des produits sous le régime de suspension de droits. Préalablement à l'expédition des produits, l'expéditeur doit préparer et présenter un projet d'e-AD. L'État membre d'expédition valide le projet d'e-AD et le communique à l'expéditeur et à l'État membre de destination qui le transmet ensuite au destinataire.

#### **2.2.2. Actions à la réception des produits**

Dans cette section, vous étudierez l'envoi d'un accusé de réception dans le cadre du scénario standard.

À la réception des produits, le destinataire envoie un accusé de réception (électronique) confirmant que les produits sont arrivés à destination.

Cette rubrique couvre toutes les variantes de livraison, à l'exception de l'exportation de produits (hors de l'UE) et du destinataire exonéré, plus précisément:

- Réception dans un entrepôt fiscal ou par un destinataire enregistré.
- Réception par un destinataire enregistré occasionnel.
- Livraison directe tous les États membres ne l'autorisent pas. Vous pouvez vérifier dans le système SEED si le destinataire est autorisé à bénéficier d'une livraison directe.

Dans chacun de ces cas, le destinataire a la possibilité d'accepter la livraison d'une partie des produits et de refuser l'autre partie.

Lorsque le destinataire reçoit les produits, il doit préparer et présenter un projet d'accusé de réception. L'État membre de destination valide l'accusé de réception et l'envoie à l'État membre d'expédition qui le transmet ensuite à l'expéditeur

L'accusé de réception doit comporter des informations concernant:

- L'identification (CRA) de l'envoi reçu.
- l'identification du destinataire.
- la date de livraison.
- le cas échéant, la liste des anomalies: quantités manquantes ou excédentaires.

 En cas de refus partiel ou total, au moins un motif (et éventuellement plusieurs) doit être invoqué pour le justifier. Le ou les motifs peuvent être indiqués soit au niveau le plus général (envoi), soit au niveau du corps de données (produit individuel).

Le destinataire peut tout à fait refuser la livraison, mais il n'est pas pour autant dispensé de remplir un accusé de réception complet.

Une description détaillée des données figure dans le tableau 6 de l'annexe 1 de la dernière version consolidée du règlement 684/2009.

#### **D'autres cas vous intéressent?**

- En cas d'importation, voir «Importation»
- En cas de livraison directe, voir «Livraison directe»
- Si le destinataire est un destinataire enregistré occasionnel, voir «Destinataire enregistré occasionnel»
- Si le destinataire est un destinataire exonéré, voir «Destinataire exonéré»

#### **2.3. Situations potentielles**

#### **2.3.1. Annulation de l'e-AD**

Dans cette section, vous étudierez ce qui se passe lors de l'annulation de l'e-AD et ce que vous devez faire.

Préalablement à l'expédition des produits, l'expéditeur doit préparer et présenter un projet d'e-AD qui doit être validé par l'État membre (EM) d'expédition. L'expéditeur peut alors, pour diverses raisons, décider d'annuler l'e-AD validé.

- 1. L'expéditeur présente un projet d'annulation
- 2. L'État membre d'expédition vérifie l'annulation et la transmet.
- 3. L'État membre de destination transmet l'annulation au destinataire
- 4. L'expéditeur reçoit l'annulation validée. Le mouvement des produits est désormais annulé.
- 5. L'expéditeur peut maintenant présenter un nouvel e-AD

#### **2.3.2. Alerte ou rejet de l'e-AD**

Dans cette section, vous étudierez l'alerte ou le rejet de l'e-AD par le destinataire dans le cadre du scénario standard.

Avant l'arrivée des produits, le destinataire a le droit d'envoyer un message pour notifier aux États membres concernés et à l'expéditeur que l'e-AD ne correspond pas à sa commande ou qu'il n'a pas commandé le mouvement. Il peut s'agir d'une alerte ou d'un rejet effectif de l'e-AD. Le destinataire doit envoyer un tel message dès qu'il constate l'anomalie

- 1. Le destinataire prépare le projet d'alerte ou de rejet de l'e-AD et le présente à l'État membre de destination.
- 2. L'État membre de destination procède à la validation et à l'enregistrement
- 3. L'État membre de destination vérifie l'alerte ou le rejet de l'e-AD.
- 4. L'État membre d'expédition transmet l'alerte ou le rejet de l'e-AD validé à l'expéditeur
- 5. L'expéditeur reçoit l'alerte ou le rejet de l'e-AD.

L'alerte ou le rejet de l'e-AD doit comporter des informations sur les éléments suivants:

- l'identification de l'envoi (CRA).
- l'identification du destinataire.
- la date de l'alerte ou du rejet.
- L'indicateur global: Alerte ou rejet.
- Le motif du rejet (en cas de rejet). Au moins un motif est requis.

Une description détaillée de la manière de remplir l'alerte/le rejet de l'e-AD figure dans les spécifications fonctionnelles du système d'accises (FESS) qui peuvent être téléchargées sur la page web de l'EMCS:

[https://taxation-customs.ec.europa.eu/taxation-1/excise-duties/excise-movement-control-system\\_fr](https://taxation-customs.ec.europa.eu/taxation-1/excise-duties/excise-movement-control-system_fr)

#### **2.3.3. Changement de destination**

Dans cette section, vous étudierez ce qui se passe lorsque l'expéditeur souhaite modifier la destination et les circonstances dans lesquelles cela peut se produire

Pour modifier la destination d'un mouvement, l'expéditeur met à jour une partie des informations pour indiquer un nouveau destinataire ou un nouveau lieu de livraison. L'e-AD est mis à jour, et non annulé, et les informations plus anciennes restent disponibles pour consultation. Seul l'expéditeur initial peut mettre à jour un e-AD.

- 1. L'expéditeur prépare un projet de mise à jour d'un e-AD existant et le présente;
- 2. L'État membre d'expédition vérifie l'e-AD mis à jour et le transmet;
- 3. L'ancien État membre de destination notifie l'ancien destinataire;
- 4. L'État membre de destination transmet l'e-AD mis à jour au nouveau destinataire;
- 5. L'expéditeur reçoit l'e-AD mis à jour.

#### **2.3.4. Fractionnement des envois (uniquement possible pour les produits énergétiques)**

Dans cette section, vous étudierez ce qui se passe lorsque l'expéditeur souhaite fractionner un envoi et les circonstances dans lesquelles cela peut se produire.

Lors d'un mouvement, il peut être nécessaire de fractionner un envoi en deux parties ou plus, destinées à des destinations différentes. **Cette option est limitée aux produits énergétiques.** Attention: cette procédure n'est pas autorisée dans tous les États membres. Vérifiez que cette possibilité existe dans l'État membre d'expédition et dans l'État membre de destination. Pour ce faire, l'expéditeur présente une série de nouveaux e-AD pour remplacer l'ancien.

- 1. L'expéditeur prépare un projet d'opération de fractionnement d'un e-AD existant et le présente;
- 2. L'État membre d'expédition vérifie l'opération de fractionnement et la transmet;
- 3. L'ancien État membre de destination transmet la notification de remplacement;
- 4. Le nouvel État membre de destination ou les nouveaux États membres de destination transmettent les nouveaux e-AD.

Une description détaillée des vérifications effectuées figure dans les spécifications fonctionnelles du système d'accises (FESS) qui peuvent être téléchargées sur la page web de l'EMCS:

[https://ec.europa.eu/taxation\\_customs/business/Excise-duties-alcohol-tobacco-energy/Excise](https://ec.europa.eu/taxation_customs/business/Excise-duties-alcohol-tobacco-energy/Excise-movement-control-system_en#heading_3)[movement-control-system\\_fr#heading\\_3](https://ec.europa.eu/taxation_customs/business/Excise-duties-alcohol-tobacco-energy/Excise-movement-control-system_en#heading_3)

Pour connaître les pays qui autorisent le fractionnement, consultez la page web de la législation relative à l'EMCS (comité de l'accise 691):

http://ec.europa.eu/taxation\_customs/taxation/Excise\_duties/circulation\_control/legislation/index [en.htm.](http://ec.europa.eu/taxation_customs/taxation/Excise_duties/circulation_control/legislation/index_en.htm)

# **2.4. Rappels des délais**

Lorsqu'un envoi a été entièrement ou partiellement refusé ou rejeté, l'EM d'expédition lance un chronomètre. Avant l'expiration du chronomètre, l'expéditeur est censé effectuer un changement de destination, un fractionnement de l'envoi (uniquement possible pour les produits énergétiques) ou une annulation (si les produits n'ont pas quitté le lieu d'expédition). Si le délai expire, un message de rappel est envoyé à l'expéditeur.

#### **2.4.1. L'expiration du délai lorsqu'un envoi a été partiellement ou entièrement refusé**

Le chronomètre associé à un changement de destination est lancé dans des situations spécifiques qui s'écartent du scénario standard

- 1. L'État membre d'expédition lance un chronomètre;
- 2. À l'expiration du délai, l'État membre d'expédition envoie un message de rappel à l'expéditeur;
- 3. L'expéditeur reçoit le message de rappel.

# **2.4.2. L'expiration du délai pour la mise à jour des champs de destination (uniquement possible pour les produits énergétiques)**

Lors de la présentation de l'e-AD concernant un mouvement de produits énergétiques, la législation nationale peut autoriser que les champs de destination restent vides (article 22, paragraphe 1, de la directive 2008/118/CE). L'EM d'expédition lance un chronomètre qui expire à la date limite à laquelle l'expéditeur doit avoir rempli ces champs.

Ce processus concerne un domaine national. La description figurant dans ce module est donc une suggestion faite aux États membres qui peuvent suivre d'autres procédures.

- 1. À l'expiration du délai, l'EM d'expédition envoie un message de rappel à l'expéditeur;
- 2. L'expéditeur renvoie une réponse;
- 3. L'EM d'expédition rejette la réponse ou la valide.

#### **2.4.3. L'expiration du délai de réception de l'accusé de réception**

Une fois que l'e-AD est validé, l'EM d'expédition lance un chronomètre à partir de la date d'expédition jusqu'à une date d'expiration dans un délai donné. Si aucun accusé de réception n'est reçu dans ce délai, l'EM d'expédition doit envoyer un message de rappel à l'expéditeur et à l'EM de destination.

- 1. L'EM d'expédition envoie des rappels à l'expiration du chronomètre;
- 2. L'EM de destination transmet le rappel au destinataire;

3a. Le destinataire envoie un accusé de réception ou un message d'explication à l'EM de destination;

3b. L'expéditeur peut envoyer un message d'explication à l'EM d'expédition;

4a. Le cas échéant, l'EM d'expédition transmet le message d'explication de l'expéditeur à l'EM de destination;

4b. Le cas échéant, l'EM de destination transmet le message d'explication du destinataire à l'EM d'expédition.

#### **2.5. Suivi**

Dans cette section, vous étudierez ce qui se passe pendant les procédures de traitement après livraison: la communication de messages d'explication de la part de l'expéditeur et du destinataire concernant les excédents ou les manquants dans l'envoi reçu.

#### **2.5.1. Traitement après livraison**

Lors de la livraison des produits, si des manquants ou des excédents sont déclarés dans l'accusé de réception, l'expéditeur ou le destinataire peut envoyer des messages d'explication concernant ces manquants ou ces excédents. Ces messages sont communiqués à l'EM d'expédition et à l'EM de destination.

- 1a. L'expéditeur présente une explication concernant les manquants/excédents;
- 1b. Le destinataire présente une explication concernant les manquants/excédents;
- 2a. L'EM d'expédition vérifie l'explication de l'expéditeur et la transmet à l'EM de destination;
- 2b. L'EM de destination vérifie l'explication destinataire et la transmet à l'EM d'expédition.

#### **2.5.2. Présentation d'un rapport d'événement**

De nombreux événements mineurs ou majeurs peuvent survenir au cours des mouvements de produits soumis à accises (y compris les mouvements d'exportation), tels que le vol, le changement de mode de transport ou la destruction d'un véhicule, de produits ou d'un document d'accompagnement.

Il est recommandé de présenter un rapport d'événement dans les plus brefs délais, car cela peut avoir une incidence sur l'issue du mouvement, par exemple en entraînant de nombreux manquants.

La présentation d'un rapport d'événement peut intervenir à tout moment au cours du mouvement des produits soumis à accises.

Qui est impliqué et en quoi?

- La personne effectuant le signalement: La personne habilitée à signaler tout événement grave aux autorités compétentes (par exemple, aux forces de police) dans l'État membre de l'événement.
- La personne effectuant la présentation: La personne (par exemple l'expéditeur) habilitée à présenter les informations relatives à un événement aux autorités compétentes en matière d'accises d'un État membre concerné.
- L'agent de l'accise: La personne habilitée à saisir le rapport d'événement présenté par la personne effectuant la présentation.
- L'État membre (EM) de présentation: L'EM de présentation correspond à l'EM dans lequel le rapport d'événement est présenté. Il peut s'agir de l'EM de l'événement, de l'EM d'expédition ou de l'EM de destination.
- L'État membre (EM) de l'événement: L'EM de l'événement est l'EM dans lequel l'événement a eu lieu. Il peut s'agir de l'EM de présentation, de l'EM d'expédition ou de l'EM de destination. L'EM de l'événement attribue une référence unique au rapport et le transmet à tous les EM concernés

Le rapport d'événement doit comprendre les éléments suivants:

- Le code de référence local attribué au rapport d'événement.
- Le code de référence de l'e-AD (CRA).
- Le type d'événement et les informations associées.
- Le lieu de l'événement.
- Des informations sur le bureau d'accise concerné.
- L'identité de la personne effectuant la présentation.
- Une référence et des informations sur le ou les documents justificatifs concernés.
- Le cas échéant, des informations relatives à la personne qui organisera le nouveau transport.

Le cas échéant, des informations relatives au nouveau transporteur et aux nouvelles modalités de transport.

• Des commentaires facultatifs.

Une description détaillée des informations enregistrées dans le rapport d'événement figure dans les spécifications fonctionnelles du système d'accises (FESS) qui peuvent être téléchargées sur la page web de l'EMCS:

[https://ec.europa.eu/taxation\\_customs/business/Excise-duties-alcohol-tobacco-energy/Excise](https://ec.europa.eu/taxation_customs/business/Excise-duties-alcohol-tobacco-energy/Excise-movement-control-system_en#heading_3)[movement-control-system\\_fr#heading\\_3](https://ec.europa.eu/taxation_customs/business/Excise-duties-alcohol-tobacco-energy/Excise-movement-control-system_en#heading_3)

#### **2.6. Variantes**

#### **2.6.1. Livraison directe**

Il y a livraison directe lorsque les produits ne sont pas effectivement livrés dans un entrepôt fiscal ou dans les locaux d'un destinataire enregistré, mais ailleurs.

La livraison directe ne peut pas avoir lieu dans tous les États membres. Chaque État membre décide d'autoriser ou non la livraison directe.

- 1. L'expéditeur prépare le projet d'e-AD et le présente à l'État membre d'expédition.
- 2. L'État membre d'expédition vérifie l'e-AD et le transmet.
- 3. Le destinataire reçoit la livraison.

#### **2.6.2. Importation**

Dans la plupart des cas, le lieu d'expédition est un entrepôt fiscal. Toutefois, un mouvement de produits en suspension de droits peut avoir un lieu d'importation pour origine. Le lieu d'expédition est réputé être le bureau de douane dans lequel la procédure d'importation a été effectuée et l'expéditeur est un opérateur économique ayant le statut d'expéditeur enregistré. C'est le seul cas dans lequel un mouvement EMCS a pour origine un lieu autre qu'un entrepôt fiscal.

- 1. L'expéditeur prépare le projet d'e-AD et le présente à l'État membre d'expédition
- 2. L'État membre d'expédition vérifie le projet d'e-AD.
- 3. Le bureau de douane compare l'e-AD aux données d'importation déclarées
- 4. L'expéditeur reçoit l'e-AD validé.

#### **2.6.3. Destinataire enregistré occasionnel**

La principale différence entre ce scénario et le scénario standard est que l'autorisation du destinataire dans le SEED porte sur une quantité spécifique, un seul expéditeur et une période déterminée. Les produits sont considérés comme mis à la consommation à la livraison. Par conséquent, le destinataire doit garantir à l'avance que les droits seront payés lorsque l'envoi sera livré.

- 1. Le destinataire enregistré occasionnel obtient un agrément à titre temporaire et informe l'expéditeur
- 2. L'expéditeur prépare l'envoi et le lance

#### **2.6.4. Destinataire exonéré**

La principale différence entre ce scénario et le scénario standard est que le destinataire est exonéré des droits à l'arrivée d'un mouvement de produits soumis à accise sous un régime de suspension de droits.

Certaines organisations, telles que les représentants diplomatiques et consulaires, les organisations internationales et les forces armées des pays membres du traité de l'Atlantique Nord, sont exonérées du paiement des droits sur les envois de produits soumis à accise sous un régime de suspension de droits. Il est donc nécessaire d'obtenir un certificat d'exonération des droits d'accise (sur papier).

- 1. Le destinataire exonéré obtient un certificat d'exonération des droits d'accise;
- 2. L'expéditeur prépare l'envoi et le lance.

# **3 Exportation**

Dans cette section, vous étudierez l'une des manières possibles de gérer l'exportation de produits soumis à accise sous un régime de suspension de droits: Domiciliation à l'exportation.

Deux possibilités s'offrent à vous pour traiter un envoi qui circule sous le régime de suspension de droits et qui doit être exporté en dehors de l'Union européenne:

• La domiciliation à l'exportation, dans le cadre de laquelle l'expéditeur présente à la fois le projet d'e-AD et la déclaration d'exportation depuis ses locaux.

• L'opération d'exportation au bureau d'exportation, dans le cadre de laquelle l'expéditeur ne présente que le projet d'e-AD depuis ses locaux. Les produits sont physiquement déplacés vers le bureau d'exportation (éventuellement dans un autre État membre) dans lequel la déclaration d'exportation est ensuite présentée.

## **3.1. Domiciliation à l'exportation**

La domiciliation à l'exportation est l'une des manières possibles de gérer l'exportation de produits soumis à accise sous un régime de suspension de droits. Cela permet à l'expéditeur, sous réserve d'agréments spécifiques des douanes, de réaliser toutes les étapes de la procédure dans ses locaux.

Qui est impliqué et en quoi?

- L'expéditeur: Une personne physique ou morale qui est autorisée à envoyer des produits soumis à accise sous un régime de suspension de droits.
- L'État membre (EM) d'expédition/d'exportation: Il s'agit de l'administration de l'État membre de l'expéditeur dans lequel les produits soumis à accise doivent être expédiés.
- Le bureau de douane d'exportation: Il s'agit de l'administration de l'État membre de l'expéditeur, habilitée à déterminer si les informations figurant sur projet d'e-AD présenté est conforme aux informations d'exportation.
- 1. L'expéditeur prépare le projet d'e-AD et le présente à l'État membre d'expédition/d'exportation
- 2. L'État membre d'expédition/d'exportation vérifie le projet d'e-AD
- 3. L'expéditeur présente la déclaration d'exportation au bureau de douane d'exportation
- 4. Ces déclarations sont validées par le bureau de douane d'exportation
- 5. L'État membre d'expédition/d'exportation recoupe les données d'exportation avec les e-AD.

#### **3.2. Opération au bureau d'exportation (en dehors de l'UE)**

Qui est impliqué et en quoi?

- L'exportateur: La personne du bureau de douane d'exportation qui présente la déclaration d'exportation avec une référence aux e-AD.
- L'État membre (EM) d'exportation: Il s'agit de l'administration de l'État membre auprès de laquelle la déclaration d'exportation est présentée et qui est habilitée à valider la conformité des e-AD et des informations d'exportation.
- Le bureau de douane d'exportation: Il s'agit de l'administration douanière de l'État membre auprès de laquelle la déclaration d'exportation est présentée et qui est habilitée à valider les informations d'exportation.
- L'État membre (EM) d'expédition: Il s'agit de l'administration de l'État membre de l'expéditeur dans lequel les produits soumis à accise doivent être expédiés.
- 1. L'exportateur présente la déclaration d'exportation.
- 2. Ces déclarations sont validées par le bureau de douane d'exportation
- 3. L'EM d'exportation recoupe la déclaration d'exportation avec les e-AD.
- 4. Le bureau de douane d'exportation examine les résultats des recoupements.
- 5. L'EM d'exportation enregistre les résultats du recoupement.
- 6. L'EM d'expédition transmet les résultats de l'opération d'exportation à l'expéditeur

# **3.3. Confirmation ou annulation de la sortie**

Cette rubrique détaille ce qui se passe au cours de la dernière étape de la procédure d'exportation. Pour mener à bien une procédure d'exportation (domiciliation à l'exportation ou opération au bureau d'exportation), l'EMCS nécessite un résultat de l'ECS. Dès réception de ce résultat, l'EMCS le communique à toutes les parties prenantes concernées

Qui est impliqué et en quoi?

- L'expéditeur: Une personne physique ou morale qui est autorisée à envoyer des produits soumis à accise sous un régime de suspension de droits.
- Système de contrôle à l'exportation (ECS): La partie du système transeuropéen qui est habilitée à contrôler les opérations d'exportation.
- L'État membre (EM) d'exportation: Il s'agit de l'administration de l'État membre dans lequel la déclaration d'exportation est présentée.
- L'État membre (EM) d'expédition: Il s'agit de l'administration de l'État membre de l'expéditeur dans lequel les produits soumis à accise doivent être expédiés.
	- 1. L'EM d'exportation crée le ou les rapports d'exportation.
	- 2. L'EM d'expédition transmet le ou les rapports d'exportation à l'expéditeur

# **4 Gestion des données d'inscription**

Dans cette section, vous étudierez comment les opérateurs économiques peuvent accéder aux informations d'enregistrement.

### **4.1. Situations potentielles**

Un opérateur économique ne peut accéder aux informations d'enregistrement (dans le SEED) que pour son propre dossier (par l'intermédiaire d'une vérification de l'autorisation d'accise), il doit donc demander directement leurs informations aux autres opérateurs économiques. Cependant, pour valider rapidement les informations, tout opérateur économique peut utiliser une fonction publique disponible sur le site Europa pour vérifier la validité d'un numéro d'accise pour une catégorie de produits et une date données.

Qui est impliqué et en quoi?

- La personne effectuant une demande: Toute personne qui présente une demande.
- Le service SEED sur Europa: La fonctionnalité publique sur le site web Europa renvoie une réponse.

# **5 Gestion des données de référence**

Un opérateur économique peut obtenir les données de référence nécessaires auprès de l'administration de son État membre. Ces informations comportent une partie des listes de codes, y compris les catégories de produits soumis à accises et les codes de produits soumis à accises. Les États membres ne sont pas tenus de fournir des données de référence à leurs opérateurs économiques.

## **5.1. Consultation des données de référence publiques**

Qui est impliqué et en quoi?

- L'opérateur économique: Tout opérateur économique souhaitant des informations de référence précises et actualisées.
- Les services centraux de l'administration de l'État membre: L'administration de l'État membre responsable de la mise à jour et de la communication d'informations de référence précises et actualisées

# **5.2. Mise à jour et communication des EOL**

La Commission européenne et les États membres tiennent à jour une liste commune des bureaux de douane et d'accises, comportant les coordonnées et une description des postes pouvant exister au sein de chaque bureau.

Les coordonnées du bureau responsable d'un opérateur associé à l'accise sont communiquées dans le cadre des procédures nationales.

Les utilisateurs de l'EMCS peuvent consulter le site web Europa pour afficher les postes des bureaux.

C'est particulièrement intéressant pour les opérateurs spécialisés dans les produits soumis à accise qui sont impliqués dans des activités d'exportation et d'importation.

Pour les importations, les opérateurs peuvent découvrir quels sont les bureaux autorisés à traiter les déclarations d'importation.

Pour les exportations, les opérateurs peuvent découvrir quels bureaux disposent d'un poste d'exportation et quels bureaux disposent d'un poste de sortie.

Ces informations ne sont pas disponibles par l'intermédiaire de SEED. Elles peuvent contribuer à éviter les erreurs lors de la rédaction des projets d'e-AD pour les envois à l'exportation.

La liste des bureaux de douane est disponible sur le site web Europa: [https://ec.europa.eu/taxation\\_customs/dds2/rd/rd\\_search\\_home.jsp?Screen=0&Lang=fr](https://ec.europa.eu/taxation_customs/dds2/rd/rd_search_home.jsp?Screen=0&Lang=fr)

Le système de contrôle des mouvements des produits soumis à accises présente un taux de disponibilité très élevé.

Dans les rares cas d'indisponibilité, des documents de secours sont disponibles pour l'e-AD:

- Accusé de réception/exportation
- Changement de destination
- Fractionnement et annulation

Les documents de secours recommandés par l'UE sont publiés sur CIRCABC: CIRCABC/Indirect Tax Expert group/Library/Recommendations/Standardised fallback accompanying document (FAD)/FADs final forms.

Les EM peuvent utiliser ceux recommandés par l'UE ou disposer de leur version nationale.

Il est conseillé aux opérateurs économiques de prendre contact avec leurs autorités nationales compétentes.

Ce groupe d'intérêt est ouvert uniquement aux institutions européennes et aux administrations nationales. Les demandeurs sont priés de remplir leur profil et de le rendre visible sur le groupe, tel que demandé sur la première page du présent

#### Groupe CIRCACB e-douanes:

Dans le menu principal de CIRCABC / Me (Moi) / My account (Mon compte) / remplissez-le et rendezle visible dans «Users Options» (Options utilisateur). N'oubliez pas d'enregistrer les modifications en haut de la page

Le nouveau service en ligne TAXUD «Suivi CRA» est disponible depuis mars 2019 à l'adresse suivante: [https://ec.europa.eu/taxation\\_customs/dds2/arc](https://ec.europa.eu/taxation_customs/dds2/arc)

(accessible également sur la page Europa [https://taxation-customs.ec.europa.eu/online](https://taxation-customs.ec.europa.eu/online-services/online-services-and-databases-taxation_en?prefLang=fr)[services/online-services-and-databases-taxation\\_en?prefLang=fr\)](https://taxation-customs.ec.europa.eu/online-services/online-services-and-databases-taxation_en?prefLang=fr).

Le service «Suivi CRA» est un nouveau service destiné aux opérateurs économiques et aux fonctionnaires des États membres. Il indique l'état d'un mouvement EMCS (au moyen de son numéro CRA) sur le site web Europa. La conception et la mise en œuvre de ce service s'appuient sur le suivi du MRN de l'ECS bien connu.

Clause de non-responsabilité: Seuls les messages échangés après mars 2019 sont actuellement consultables par l'intermédiaire du service «Suivi CRA». La migration des anciens messages interviendra dans les prochains jours.

Il est possible d'accéder librement aux cours d'apprentissage en ligne par l'intermédiaire du site web EUROPA: https://ec.europa.eu/taxation\_customs/eu-training/general-overview\_fr.

*N'oubliez pas que ceci est un bref résumé des informations les plus importantes fournies dans ce cours. Seule la législation de l'Union européenne publiée au Journal officiel de l'Union européenne fait foi. La Commission n'assume aucune responsabilité, quelle qu'elle soit, vis-à-vis de ce cours.*